## CCNY 203 Fall 2017 Final Solutions

1a: The direction vectors are scalar multiples, so the lines are parallel.

1b: We use cross product of a direction vector and a displacement vector from a point on one line to the other to get a normal to the plane:

**Cross[{1, -3, 4}, {2, 0, -1} - {5, 1, 1}]** {10, -10, -10}

So an equation of the plane is  $10(x-2)-10(y-0)-10(z+1)=0$  or more simply, after dividing by 10,  $(x-2)-(y)-10(z-1)$  $(z+1)=0$ 

2a: We take the gradient

$$
f = 10 + \frac{25}{z^2 + 1} + \sin \left[ 2 x^2 + y^3 + z \right]
$$
  

$$
10 + \frac{25}{1 + z^2} + \sin \left[ 2 x^2 + y^3 + z \right]
$$

$$
gradf = \{D[f, x], D[f, y], D[f, z]\}
$$

$$
\left\{4 \times \cos\left[2 \, x^2 + y^3 + z\right],\; 3 \, y^2 \cos\left[2 \, x^2 + y^3 + z\right],\; -\frac{50 \, z}{\left(1 + z^2\right)^2} + \cos\left[2 \, x^2 + y^3 + z\right]\right\}
$$

evaluated at (1,0,-2) gives:

$$
\text{grad} f = \{D[f, x], D[f, y], D[f, z]\} /. \{x \to 1, y \to 0, z \to -2\}
$$
  

$$
\{4, 0, 5\}
$$

The directional derivative is obtained by dotting the gradient with a unit vector in the desired direction:

$$
u = \frac{\{1, 2, 5\} \cdot \text{grad}f}{\sqrt{1^2 + 2^2 + 5^2}}
$$
  

$$
\frac{29}{\sqrt{30}}
$$

2b: We solve to find that the point of interest is when t= 1 we use the chain rule to get

$$
\frac{dP}{dt} = \frac{\partial P}{\partial x} \frac{dx}{dt} + \frac{\partial z}{\partial y} \frac{dy}{dt} + \frac{\partial P}{\partial z} \frac{dz}{dt}, \text{ which gives}
$$
\n
$$
r = \{2t - 1, Exp[2t - 2] - 1, t^3 - t - 2\}
$$
\n
$$
\{-1 + 2t, -1 + e^{-2+2t}, -2 - t + t^3\}
$$
\n
$$
Solve[r = \{1, 0, -2\}]
$$
\n
$$
\{\{t \to 1\}\}
$$
\n
$$
D[r, t]
$$
\n
$$
\{2, 2e^{-2+2t}, -1 + 3t^2\}
$$

**D[r, t] /. t → 1** {2, 2, 2}  $gradf = {D[f, x], D[f, y], D[f, z]}$  /.  ${x \rightarrow 1, y \rightarrow 0, z \rightarrow -2}$  ${4, 0, 5}$ **dPdt = 2 × 4 + 2 × 0 + 2 × 5**

18

3: Taking the first partials and setting them to zero and solving gives:

$$
f = -3 y3 - 4 x2 + 8 x + 9 y
$$
  
8 x - 4 x<sup>2</sup> + 9 y - 3 y<sup>3</sup>

Solve
$$
[D[f, x] = 0, D[f, y] = 0]
$$

 $\{ \{x \rightarrow 1, y \rightarrow -1 \}, \{x \rightarrow 1, y \rightarrow 1\} \}$ 

At the first point, we evaluate the discriminant to get:

 $D[f, x, x] D[f, y, y] - D[f, x, y]^2$  /.  $\{x \rightarrow 1, y \rightarrow -1\}$  $-144$ 

So there is a saddle there.

At the second point, we evaluate the discriminant to get:

 $D[f, x, x] D[f, y, y] - D[f, x, y]^2$  /.  $\{x \rightarrow 1, y \rightarrow 1\}$ 144

Since it is positive, we look at  $f_{xx}$ :

**D[f, x, x] /. {{x → 1, y → 1}}**  ${-8}$ 

So there is a relative max at (1,1).

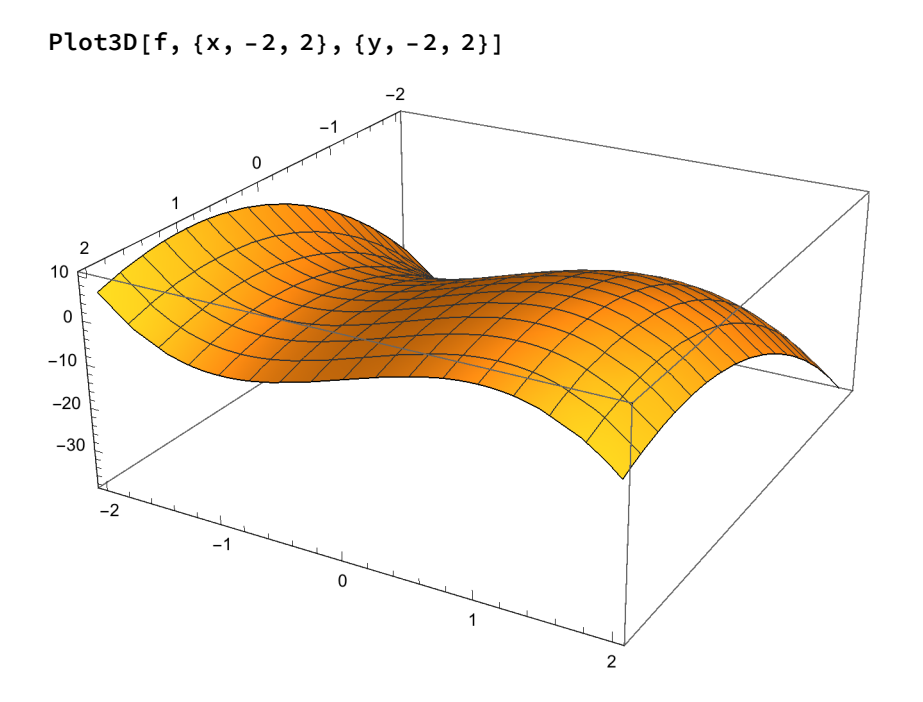

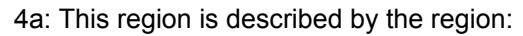

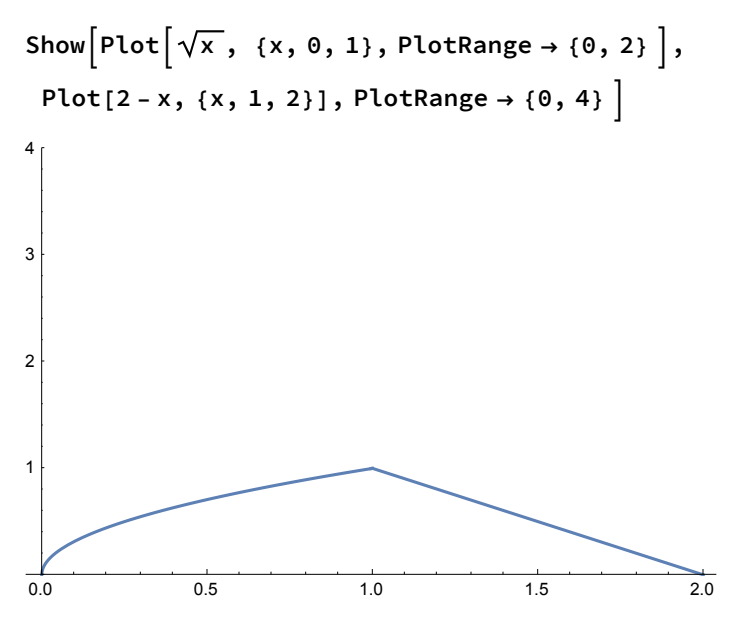

This region could be broken up into two parts to get:

$$
\int_{0}^{1} \int_{0}^{\sqrt{x}} x \, dy \, dx + \int_{1}^{2} \int_{0}^{2-x} x \, dy \, dx
$$
  

$$
\frac{16}{15}
$$

Or could be done x-integral first to get parts to get:

$$
\int_{0}^{1} \int_{y^{2}}^{2-y} x \, dx \, dy
$$
\n16\n4b. Use nearby point (3,4) and adjust:\n
$$
f = \frac{25}{x^{2} + y^{2}}
$$
\n
$$
\frac{25}{x^{2} + y^{2}}
$$
\n
$$
dfdx = D[f, x] / . \{x \rightarrow 3, y \rightarrow 4\}
$$
\n
$$
-\frac{6}{25}
$$
\n
$$
dfdx = D[f, y] / . \{x \rightarrow 3, y \rightarrow 4\}
$$
\n
$$
-\frac{8}{25}
$$
\n
$$
approx = 5 + (D[f, x] / . \{x \rightarrow 3, y \rightarrow 4\}) .1 + (D[f, y] / . \{x \rightarrow 3, y \rightarrow 4\}) - .2
$$
\n4.456

5a: In polar we get for the volume after finding the intersection to be a circle of radius 2, with the first surface being the lower one and the second one the top one, we integrate the top - bottom to get:

$$
\int_0^{2\pi} \int_0^2 \left(8 - r^2 - r^2\right) r \, dr \, d\theta
$$
  
16  $\pi$ 

5b: We rewrite to get an implicit description, use the gradient and evaluate to get:

```
f = x y2 - Log[2 z - 1]
xy^{2} - Log[-1 + 2 z]D[f, x] /. \{x \rightarrow 2, y \rightarrow -1, z \rightarrow 1\}1
D[f, y] /. {x → 2, y → -1, z → 1}
-4
D[f, z] /. \{x \rightarrow 2, y \rightarrow -1, z \rightarrow 1\}-2
```
which gives an equation of the tangent plane as

**1 (x - 2) + -4 (y + 1) + -2 (z - 1) ⩵ 0**

6a: Diverges by the test for divergence.

6b: Converges absolutely by the ratio test

6c: Conditionally convergent by: 1) alternating series test 2) integral test

7: We use the ratio test to get convergence on the interval -3<x< -1. For x=-1, divergent by comparison with the harmonic series. For x=-3, convergent by the alternating series test. So the power series converges on the interval (-6,2].

$$
a[n_]: = \frac{(n+1) (x+2)^n}{(n+2)^2}
$$
  
Limit
$$
\left[ \text{Abs} \left[ \frac{a[n+1]}{a[n]} \right], n \to \text{Infinity} \right]
$$
  
Abs
$$
\left[ 2 + x \right]
$$

7b: Approaching along the x-axis gives a limit of 1, and approaching along the y-axis gives a limit of 0, so the limit does not exist.

Alternatively, we can use polar and cancel out *r*2 from numerator and denominator to get the numerator is  $cos^2(\theta)$  whose value depends upon which direction is approached, so the limit does not exist. 8a: differentiate to find the tangent vector at the relevant time (t=0)

$$
r = \left\{ \sqrt{t + Exp[t]}, 2t + 5, t^3 + 2 \right\}
$$

$$
\left\{ \sqrt{e^t + t}, 5 + 2t, 2 + t^3 \right\}
$$

**D[r, t] /. t → 0** {1, 2, 0}

giving the unit vector after dividing by the length  $\sqrt{5}$ 

8b: rearrange to put into standard form of  $\frac{(x-3)^2}{2^2} - \frac{y^2}{1^2} - \frac{z^2}{1^2} = 1$  gives a hyperboloid of two sheets opening up in the +-x directions, with vertices at (5,0,0) and (1,0,0).

9a: We use cylindrical coordinates to find the mass:

mass = 
$$
\int_0^{2\pi} \int_0^1 \int_0^{r^2} 2 z r^2 r dz dr d\theta
$$

9b: We use spherical coordinates to find the mass:

mass = 
$$
\int_0^{2\pi} \int_0^{\pi/4} \int_0^2 \rho \cos[\phi] \rho^2 \sin[\phi] d\rho d\phi d\theta
$$

10a: The series is obtained from known series by substitution and multiplying:

Series 
$$
[\text{Exp}[-x^4], \{x, 0, 14\}]
$$
  
  $1 - x^4 + \frac{x^8}{2} - \frac{x^{12}}{6} + O[x]^{15}$ 

10b: We evaluate the definite integral to get:

$$
\int_{0}^{\frac{1}{2}} (1 - x^{4}) dx
$$
  

$$
\frac{11381}{23040}
$$

Since the series is alternating, the error is less than the next term, which is smaller than  $\frac{x^9}{9}$   $(\frac{1}{2})^9$  and since 2<sup>9</sup> is 512 which when multiplied by 9 is more than 1000, the error is less than  $\frac{1}{1000}$  . 10b: integrate over the shadow to get possibly:

area = 
$$
\int_0^1 \int_0^x \sqrt{1 + \theta^2 + (2y)^2} \, dy \, dx
$$

$$
\frac{1}{12} \left( 1 + \sqrt{5} + 3 \arcsin(2) \right)
$$

Easier with respect to x first to get the integral manageable via substitution:

area = 
$$
\int_0^1 \int_0^y \sqrt{1 + \theta^2 + (2y)^2} \, dx \, dy
$$

$$
\frac{1}{12} \left( -1 + 5 \sqrt{5} \right)
$$